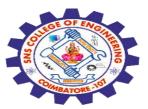

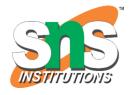

# SNS COLLEGE OF ENGINEERING

Kurumbapalayam (Po), Coimbatore – 641 107

#### **An Autonomous Institution**

Accredited by NBA – AICTE and Accredited by NAAC – UGC with 'A' Grade Approved by AICTE, New Delhi & Affiliated to Anna University, Chennai

# DEPARTMENT OF COMPUTER SCIENCE AND ENGINEERING-IOT Including CS&BCT

COURSE NAME : 19SB602 FULL STACK DEVELOPMENT FOR NEXT GENERATION IOT

III YEAR / VI SEMESTER

#### Unit III- CORE PHP WITH MODEL-VIEW-CONTROLLER

Topic: Date and Time, Cookies, Sessions

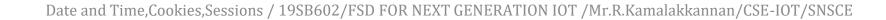

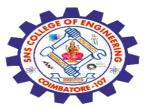

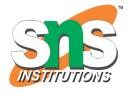

#### **PHP Date and Time**

The PHP date() function is used to format a date and/or a time.

The PHP date() function formats a timestamp to a more readable date and time.

## **Syntax**

date(format,timestamp)

| Parameter | Description                                                           |
|-----------|-----------------------------------------------------------------------|
| format    | Required. Specifies the format of the timestamp                       |
| timestamp | Optional. Specifies a timestamp. Default is the current date and time |

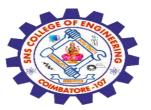

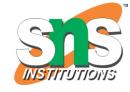

#### Get a Date

The required format parameter of the date() function specifies how to format the date (or time).

Here are some characters that are commonly used for dates:

- d Represents the day of the month (01 to 31)
- m Represents a month (01 to 12)
- Y Represents a year (in four digits)
- l (lowercase 'L') Represents the day of the week Other characters, like"/", ".", or "-" can also be inserted between the characters to add additional formatting.

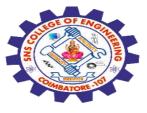

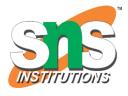

The example below formats today's date in three different ways:

```
ExampleGet your own PHP Server
<?php
echo "Today is " . date("Y/m/d") . "<br>";
echo "Today is " . date("Y.m.d") . "<br>";
echo "Today is " . date("Y-m-d") . "<br>";
echo "Today is " . date("I");
?>
```

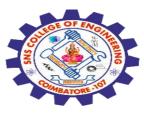

# PHP Tip - Automatic Copyright Year

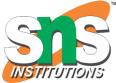

Use the date() function to automatically update the copyright year on your website:

# **Example**

© 2010-<?php echo date("Y");?>

#### Get a Time

Here are some characters that are commonly used for times:

- H 24-hour format of an hour (00 to 23)
- h 12-hour format of an hour with leading zeros (01 to 12)
- i Minutes with leading zeros (00 to 59)
- s Seconds with leading zeros (00 to 59)
- a Lowercase Ante meridiem and Post meridiem (am or pm)

The example below outputs the current time in the specified format:

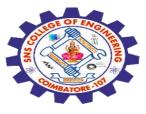

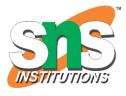

```
<?php
echo "The time is " . date("h:i:sa");
?>
```

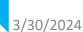

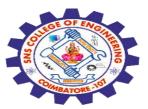

#### **Get Your Time Zone**

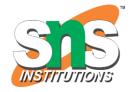

If the time you got back from the code is not correct, it's probably because your server is in another country or set up for a different timezone.

So, if you need the time to be correct according to a specific location, you can set the timezone you want to use.

The example below sets the timezone to "America/New\_York", then outputs the current time in the specified format:

```
<?php
date_default_timezone_set("America/New_York");
echo "The time is " . date("h:i:sa");</pre>
```

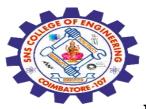

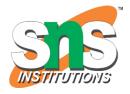

# **More Date Examples**

The example below outputs the dates for the next six Saturdays:

```
<?php
$startdate = strtotime("Saturday");
$enddate = strtotime("+6 weeks", $startdate);
while ($startdate < $enddate) {
  echo date("M d", $startdate) . "<br>";
  $startdate = strtotime("+1 week", $startdate);
}
?>
```

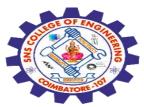

#### **PHP Cookies**

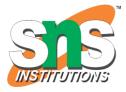

A cookie is often used to identify a user. A cookie is a small file that the server embeds on the user's computer.

Each time the same computer requests a page with a browser, it will send the cookie too. With PHP, you can both create and retrieve cookie values.

#### **Create Cookies With PHP**

A cookie is created with the setcookie() function.

## **Syntax**

optional.

setcookie(name, value, expire, path, domain, secure, httponly);

Only the name parameter is required. All other parameters are

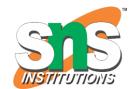

# PHP Create/Retrieve a Cookie

The following example creates a cookie named "user" with the value "John Doe".

The cookie will expire after 30 days (86400 \* 30). The "/" means that the cookie is available in entire website (otherwise, select the directory you prefer).

We then retrieve the value of the cookie "user" (using the global variable \$\_COOKIE). We also use the isset() function to find out if the cookie is set:

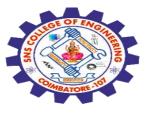

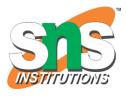

```
<?php
$cookie_name = "user";
$cookie_value = "John Doe";
setcookie($cookie_name, $cookie_value, time() + (86400 * 30), "/");
// 86400 = 1 day
?>
<html>
<body>
```

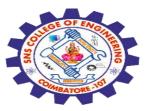

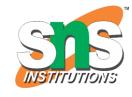

```
<?php
if(!isset($_COOKIE[$cookie_name])) {
 echo "Cookie named " . $cookie_name . " is not set!";
} else {
 echo "Cookie '".$cookie_name." is set!<br>";
 echo "Value is: ". $_COOKIE[$cookie_name];
</body>
</html>
```

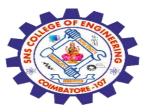

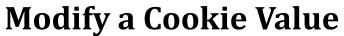

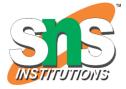

To modify a cookie, just set (again) the cookie using the setcookie() function:

```
<?php
$cookie_name = "user";
$cookie_value = "Alex Porter";
setcookie($cookie_name, $cookie_value, time() + (86400 * 30), "/");
?>
<html>
<body>
```

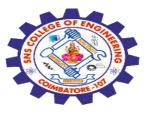

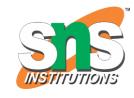

```
<?php
if(!isset($_COOKIE[$cookie_name])) {
echo "Cookie named '". $cookie_name. "' is not set!";
} else {
echo "Cookie " . $cookie_name . " is set!<br>";
echo "Value is: " . $_COOKIE[$cookie_name];
</body>
</html>
```

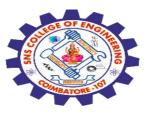

#### **Delete a Cookie**

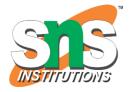

To delete a cookie, use the setcookie() function with an expiration date in the past:

```
<?php
// set the expiration date to one hour ago
setcookie("user", "", time() - 3600);
?>
<html>
<body>
<?php
echo "Cookie 'user' is deleted.";
?>
</body>
</html>
```

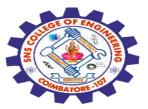

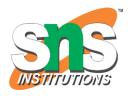

#### **PHP Sessions**

A session is a way to store information (in variables) to be used across multiple pages.

Unlike a cookie, the information is not stored on the users computer.

When you work with an application, you open it, do some changes, and then you close it. This is much like a Session.

The computer knows who you are. It knows when you start the application and when you end.

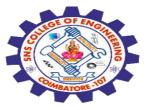

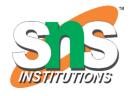

But on the internet there is one problem: the web server does not know who you are or what you do, because the HTTP address doesn't maintain state.

Session variables solve this problem by storing user information to be used across multiple pages (e.g. username, favorite color, etc).

By default, session variables last until the user closes the browser.

So; Session variables hold information about one single user, and are available to all pages in one application.

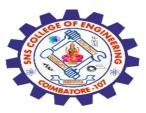

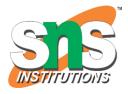

#### Start a PHP Session

A session is started with the session\_start() function.

Session variables are set with the PHP global variable: \$\_SESSION.

Now, let's create a new page called "demo\_session1.php". In this page, we start a new PHP session and set some session variables:

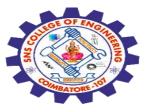

## **Example**

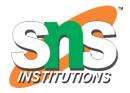

```
<?php
// Start the session
session_start();
?>
<!DOCTYPE html>
<html>
<body>
<?php
// Set session variables
$_SESSION["favcolor"] = "green";
$_SESSION["favanimal"] = "cat";
echo "Session variables are set.";
?>
</body>
</html>
```

Session variables are set.

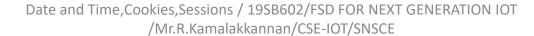

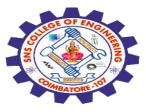

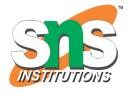

### **Modify a PHP Session Variable**

To change a session variable, just overwrite it:

```
<?php
session_start();
?>
<!DOCTYPE html>
<html>
<body>
<?php
// to change a session variable, just overwrite it
$_SESSION["favcolor"] = "yellow";
print_r($_SESSION);
?>
```

```
</body>
₃/₃0/20≤4/html>
```

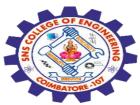

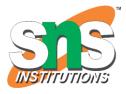

# **Destroy a PHP Session**

To remove all global session variables and destroy the session, use session\_unset() and session\_destroy():

```
Example
<?php
session_start();
?>
<!DOCTYPE html>
<html>
<body>
```

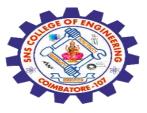

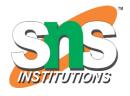

```
<?php
// remove all session variables
session_unset();
// destroy the session
session_destroy();
?>
</body>
```

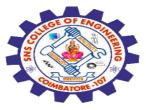

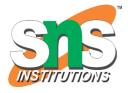

Any Query????

Thank you.....

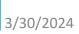